# RIDE THE RAILS

## Р У С С КИ Е ПРА В И ЛА

## игра от 3 до 5 игроков, продолжительностью около часа

### **КОМПОНЕНТЫ**

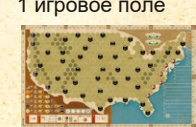

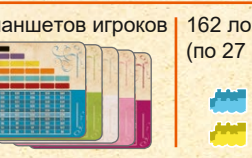

(по 27 в 6 цветах)

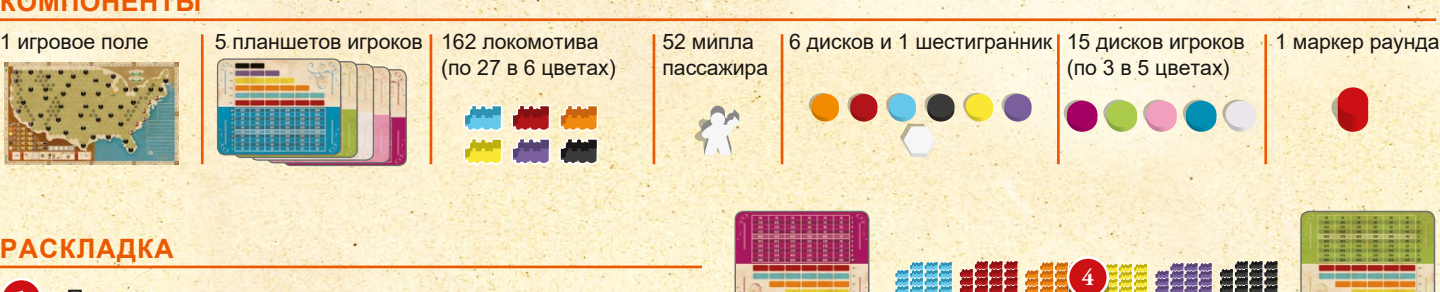

## **РАСКЛАДКА**

**1** Поместите игровое поле в центр стола

**2** Разместите по одному пассажиру в каждом городе Города отмечены значком

**3** Поместите 6 цветных дисков и 1 белый шестигранник на диаграмму в правом нижнем углу игрового поля

**4** Разместите локомотивы рядом с игровым полем

**5** Игроки выбирают себе цвет и берут соответствующий планшет игрока и диски этого же цвета

**6** Игроки размещают диски на "0" обоих треков денег

**7** Случайно поместите третий диск на трек порядка хода

**8** Поместите маркер раунда на позицию первого раунда

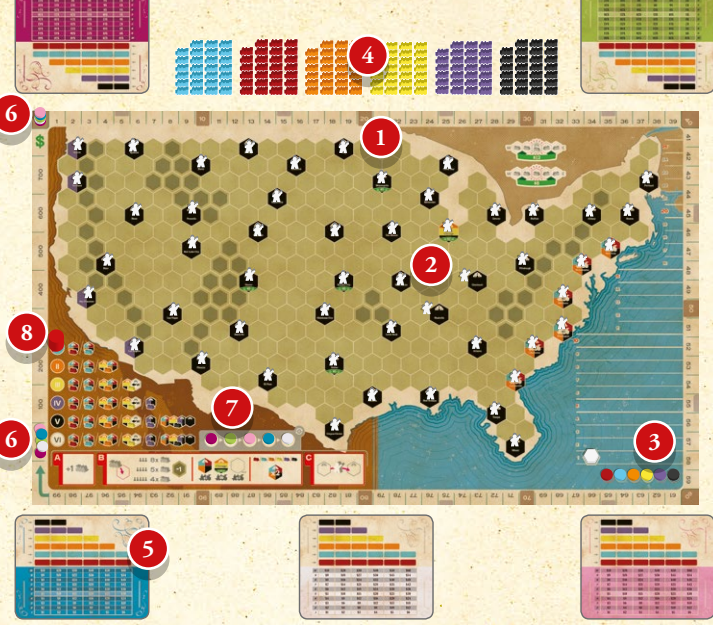

## **ХОД ИГРЫ**

Игра длится 6 раундов, разделенных на 3 этапа:

**Взять акцию**: каждый игрок должен взять локомотив из запаса в качестве акции этой железной дороги.

**Проложить путь**: каждый игрок может построить ж/д путь.

**Запустить поезд**: каждый игрок должен перевезти пассажира в город, выплачивая дивиденды акционерам железной дороги. Деньги указываются путем перемещения диска по треку денег.

По окончании раунда обновляем порядок хода. После каждого из первых 4 раундов в игру добавляем новую дополнительную железную дорогу. Игра завершается по окончании 6-го раунда. Игрок с наибольшим числом денег становится победителем.

## **ЭТАП 1 - ВЗЯТЬ АКЦИЮ**

В обратном порядке, каждый игрок берет 1 локомотив любого доступного цвета и размещает его в крайней левой позиции соответствующей железной дороги на своем планшете. Это ваша доля в железной дороге, позволяющая вам строить пути и получать дивиденды этой ж/д.

Значки справа от маркера раунда показывают, какие ж/д доступны в каждом раунде. В первом раунде доступны красные и синие локо.

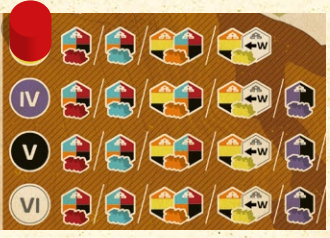

*Доступные локо показаны справа от маркера раунда*

## **ЭТАП 2 - ПРОЛОЖИТЬ ПУТЬ**

В порядке хода игроки могут размещать локомотивы на поле игры в свой ход. Максимальное число локомотивов, которое игрок может разместить, зависит от количества игроков:

**3 игрока** - до **8** локомотивов **4 игрока** - до **5** локомотивов **5 игроков** - до **4** локомотивов

Если игрок прокладывает путь в гексе(ах) с горами, общее число локомотивов, которые может разместить этот игрок, уменьшается на 1. Уменьшение - это ровно за 1 прокладку, независимо от того, сколько **горных гексов** затронуто в ход.

**3 игрока** - до **7** локомотивов **4 игрока** - до **4** локомотивов **5 игроков** - до **3** локомотивов

Если игрок разместил все локомотивы за ход, кроме одного, ему не разрешается размещать свой последний в гексе горы, т.к. это превысит общее число разрешенных локомотивов.

Игрок должен иметь хотя бы 1 акцию железной дороги, чтобы проложить путь для нее. Игроки могут размещать локомотивы любого числа железных дорог, акциями которых они владеют, при условии, что они не размещают свыше указанного числа.

В первом раунде доступны красные и cиние железные дороги. Красные и синие железные дороги не могут стартовать в одном и том же городе и должны начинать игру в 1 из 6 разноцветных городов восточного побережья (справа на игровом поле).

#### **Правила Размещения**

Первый локомотив любой взятой железной дороги должен быть размещен в одном из городов, который имеет его цвет.

За исключением первого локомотива, каждый последующий размещенный локомотив должен быть **соединен** хотя бы с одним из существующих локомотивов этой железной дороги.

Железная дорога может иметь только 1 локомотив в 1 гексе. Каждый гекс может иметь 2 локомотива (в Чикаго бесконечно).

6 разноцветных (с синей, красной, оранжевой и черной ж/д) городов восточного побережья могут иметь лишь 1 локомотив и железная дорога может соединять только 2 из 6 этих городов

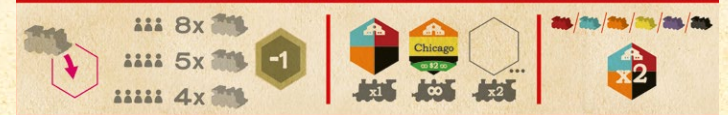

#### **Дополнительные Железные Дороги**

Каждый раунд, кроме 6-го, последнего, становится доступна новая железная дорога. Их стартовое размещение такое:

Во **2 раунде** игры становится доступной **оранжевая** ж/д. Она может стартовать в любом из 6 разноцветных городов восточного побережья, или в Чикаго.

В **3 раунде** игры становится доступной **желтая** ж/д. Она может стартовать в Чикаго и/или в 1 из 3 самых западных соединенных городов. До прокладки пути в самом западном городе, в его гексе должен быть лишь 1 локомотив; Чикаго может иметь любое их число. Какие города самые западные, определяется в момент, когда первый желтый локомотив будет помещен на поле игры.

В **4 раунде** игры становится доступной **фиолетовая** ж/д. Она может стартовать в 1 из 4 фиолетово-черных городов западного побережья (левый край поля).

В **5 раунде** игры становится доступной **черная** ж/д. Она может стартовать в любом городе на карте, в котором еще нет 2 локомотивов, или в Чикаго.

**Помните**: Если цвет ж/д указан на гексе города, это означает, что она может начать свою сеть в этом городе. Исключением является желтая ж/д, которая может быть расположена в одном из самых западных городов, как описано выше.

#### **Бонусы за Строительство**

**ЧИКАГО**: Каждый раз, когда игрок прокладывает путь в Чикаго - он сразу же получает 2\$. Отметьте это на треке денег, окружающий игровое поле. Это также доступно при первой прокладке пути для новой ж/д. Если она стартует в Чикаго, игрок плюсует 2 по треку.

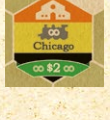

**ГОРОДА 5\$**: Каждый из 4 городов с зеленой полосой сразу же дает 5\$ первому игроку, который проложит путь через этот город. Бонус не дается, если в город заходит другая ж/д или если там стартует новая ж/д.

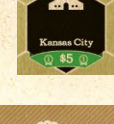

**ТРАНСКОНТИНЕНТАЛЬНЫЕ**: Первый игрок, кто установит трансконтинентальное соединение, где линия пути, состоящая из разных железных дорог, соединяет фиолетово-черный город на западном побережье поля с 1 из 6 разноцветных городов на восточном побережье - сразу же получает бонус...

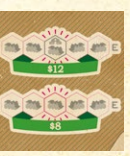

Если ж/д соединяются в гексе города - бонус составляет 12\$. Если ж/д соединяются в любом другом гексе - бонус лишь 8\$. Бонус платится только 1 раз и тому, кто сделал соединение.

#### **ЭТАП 3 - ЗАПУСТИТЬ ПОЕЗД**

В порядке хода каждый игрок берет 1 пассажира и перевозит его из города, в котором он находится, в другой город. Игрок выбирает начальный город (с пассажиром) и конечный город.

Игрок должен иметь возможность проследить весь маршрут локомотивов от стартового города пассажира до конечного через Связи. **Связь** - это путь локомотивов, принадлежащих одной **железной дороге**, которая **соединяет два города**.

Игроку не нужно владеть акциями ж/д, чтобы использовать ее связи, хотя использование связи железной дороги даст деньги ее акционерам. Маршрут может идти через несколько городов и Связи могут принадлежать любому числу различных ж/д.

Не допускается зацикливание - один гекс может быть посещен лишь один раз во время движения. Кроме того, игрок решает, по каким связям железной дороги путешествует пассажир.

Каждая железная дорога, связи которой использовались, будет выплачивать дивиденды. Ж/д будет выплачивать **1\$ за** каждую пройденную игроком **связь на каждую акцию** игрока.

*Пример: Если пассажир проехал через 2 связи Красной ж/д и 1 связь Синей ж/д, каждый игрок, имеющий хотя бы 1 акцию в Красной ж/д получает по 2\$ за каждую принадлежащую ему Красную акцию и каждый игрок, который имеет хотя бы 1 акцию в Синей ж/д получает 1\$ за каждую его Синюю акцию.*

В итоге, посчитайте общее число связей, пройденных за весь путь и прибавьте 1. Это число посещенных городов, включая начальный и конечный. Игрок, который перевозил пассажира, получает это число \$ на треке денег. Пассажир сбрасывается.

#### **Подсчет Связей и Денег**

При подсчете числа связей используйте цветные диски на диаграмме, чтобы легко видеть число связей, пройденных каждой железной дорогой. Для каждой связи, используемой в пути, увеличьте ценность этой железной дороги на 1. Каждый раз, когда вы перемещаете диск выше, также перемещайте шестиугольный маркер на равное число мест. Когда закончите перемещать все маркеры, шестиугольный маркер покажет, сколько \$ заработает активный игрок за перевозку пассажира (+1 уже учтен, т.к. шестиугольный маркер начинает движение с позиции 1). Цветные маркеры покажут, сколько \$ получают игроки за каждую соответствующую цвету маркера акцию.

После, верните круглые маркеры на 0, а шестиугольный на 1.

Когда в какой-то момент общая сумма \$ игрока превысит 100\$, переместите свой второй круглый диск для подсчета денег в соответствующее место на треке денег с обозначением 100.

Игрок с наименьшим числом денег будет первым игроком в следующем раунде. Установите порядок хода на базе общей суммы в \$, от минимальной до максимальной. В случае ничьи просто поменяйте места в порядке хода. Установите новый порядок хода на следующий раунд на треке игрового поля. Продвиньте маркер раунда на следующий раунд.

**КОНЕЦ РАУНДА**: **Порядок хода и Новые компании**

В конце 1, 2, 3 и 4 раундов становится доступной новая доп. железная дорога для получения ее акций и прокладки путей:

**В конце 1 раунда** становятся доступными **оранжевые локо В конце 2 раунда** становятся доступными **желтые локо В конце 3 раунда** становятся доступными **фиолетовые локо В конце 4 раунда** становятся доступными **черные локо**

#### **КОНЕЦ ИГРЫ**

Игра заканчивается в конце 6 раунда. Игрок с наибольшим числом денег, как указано на треке денег по краю поля, выигрывает! Возможны ничьи.

#### **Авторы**

Автор: Harry Wu Художник: Ian O'Toole Разработчик: Tim Coles Редактор: Travis D. Hill Издатель: Clay Ross Перевод: Юрий (instagram.com/Sam\_Bounce)

Пицензия на "Ride the Rails" была любезно предоставлена для Capstone Games компанией Winsome Games. Copyright 2020 Capstone Games. Все права защищены.